## 29.03.2023 10:54 6A için Giriş Kartları

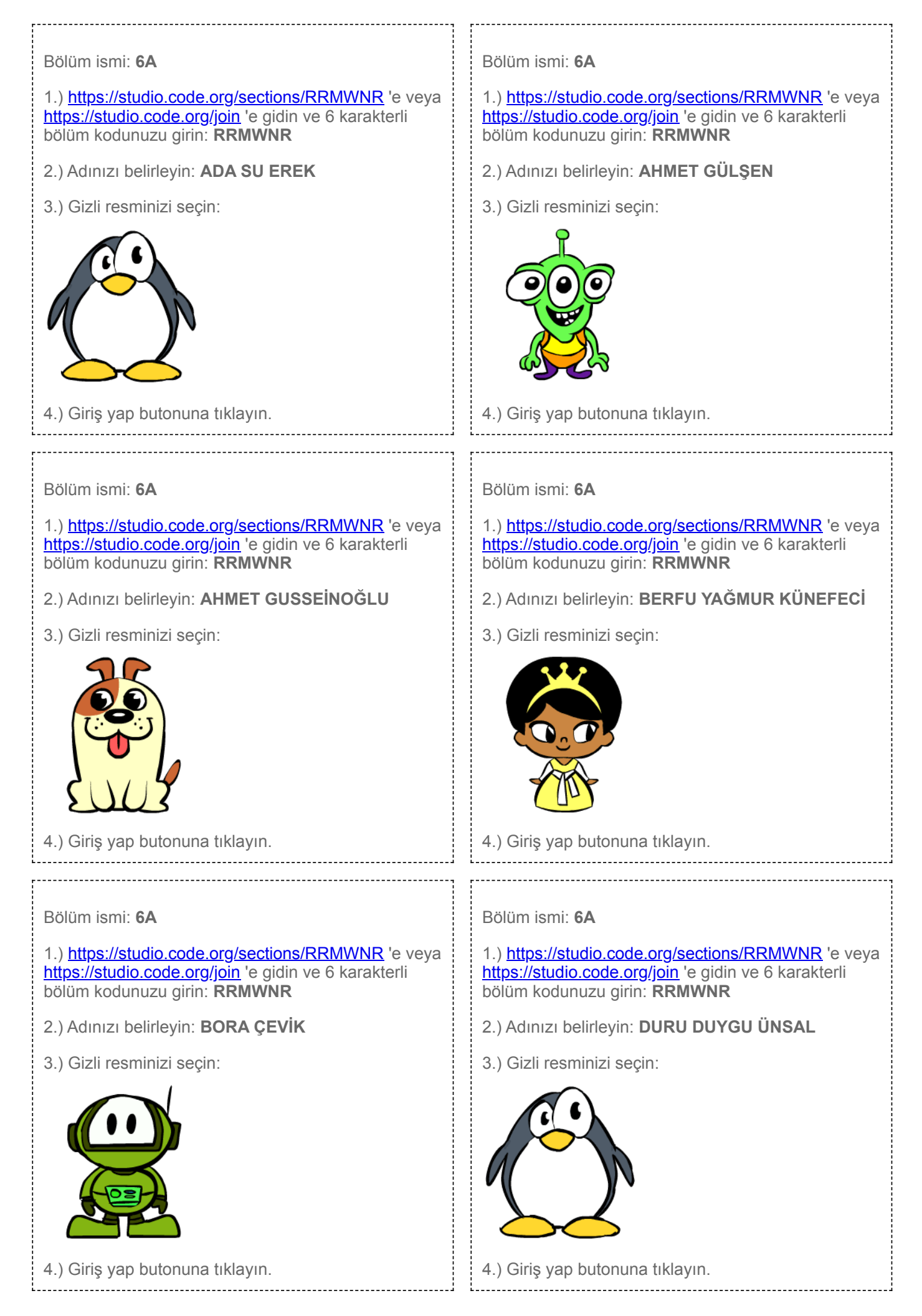

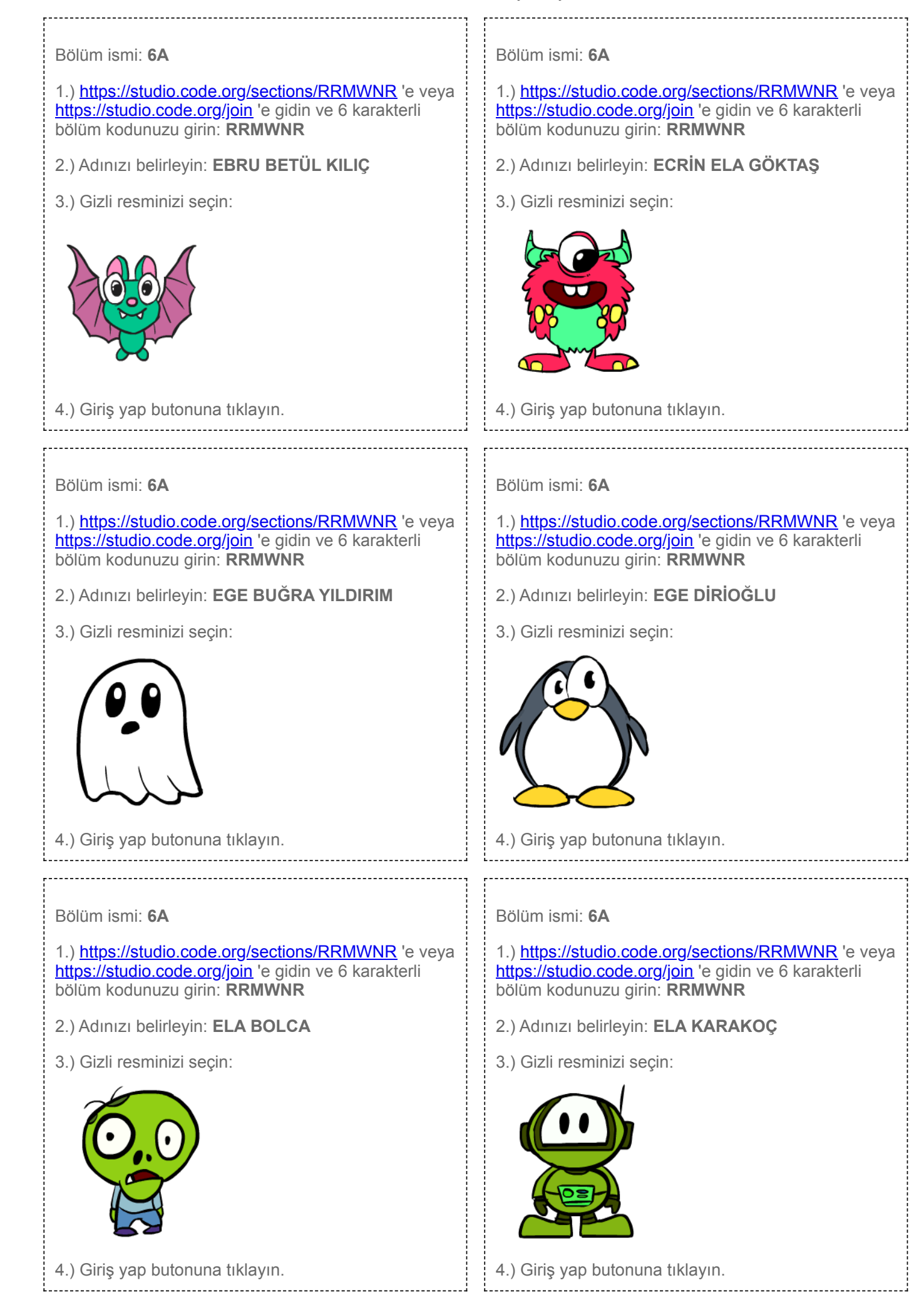

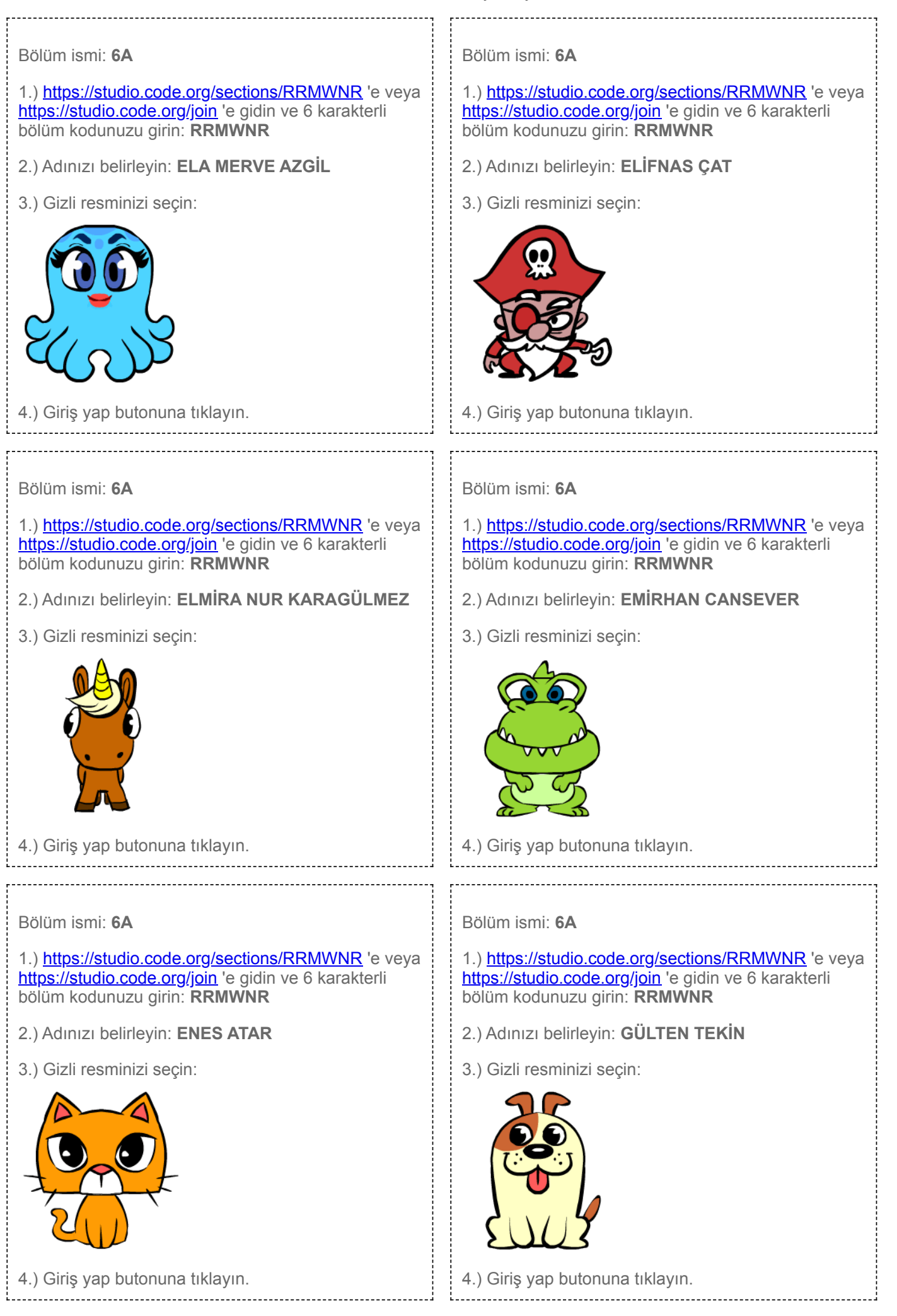

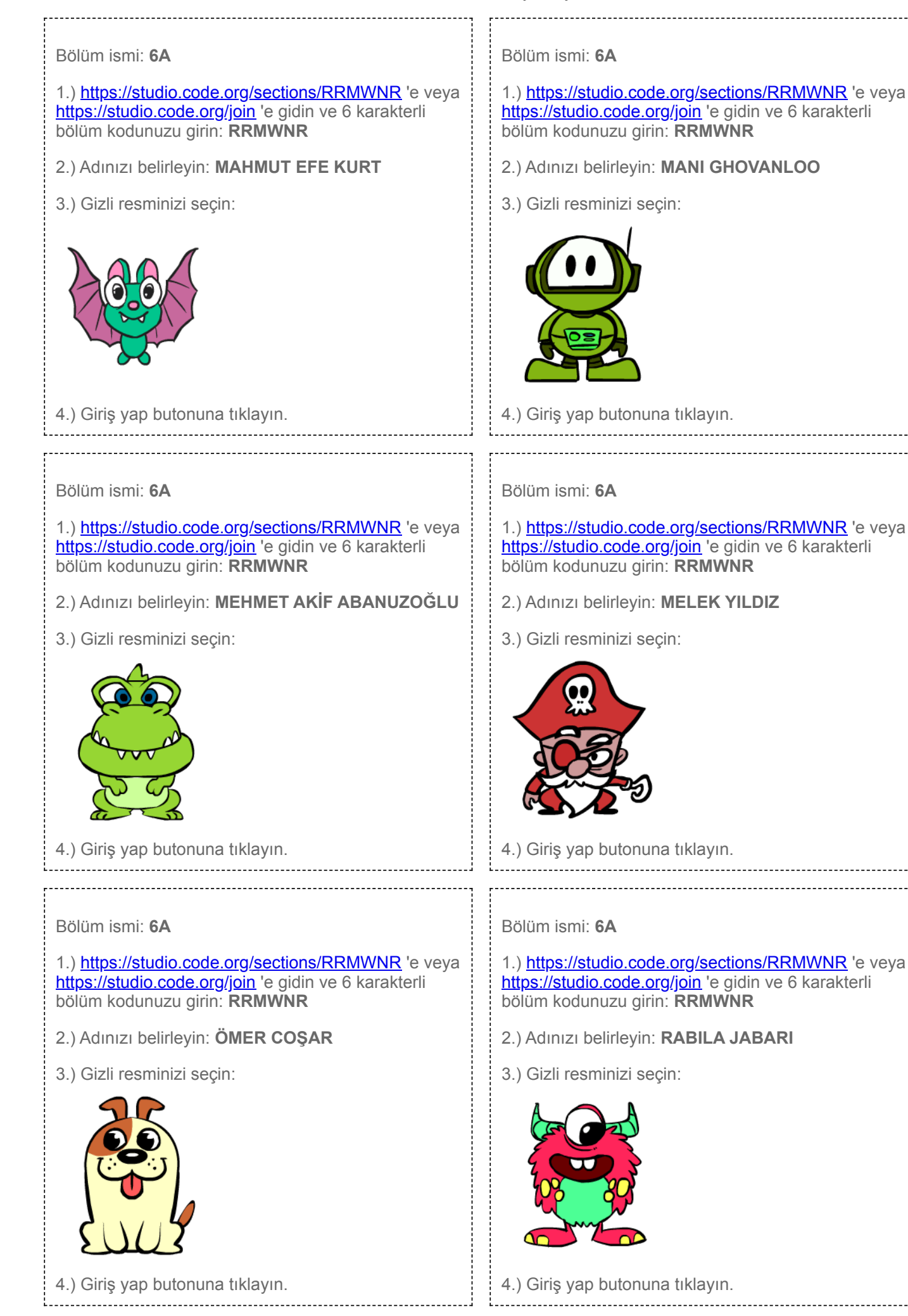

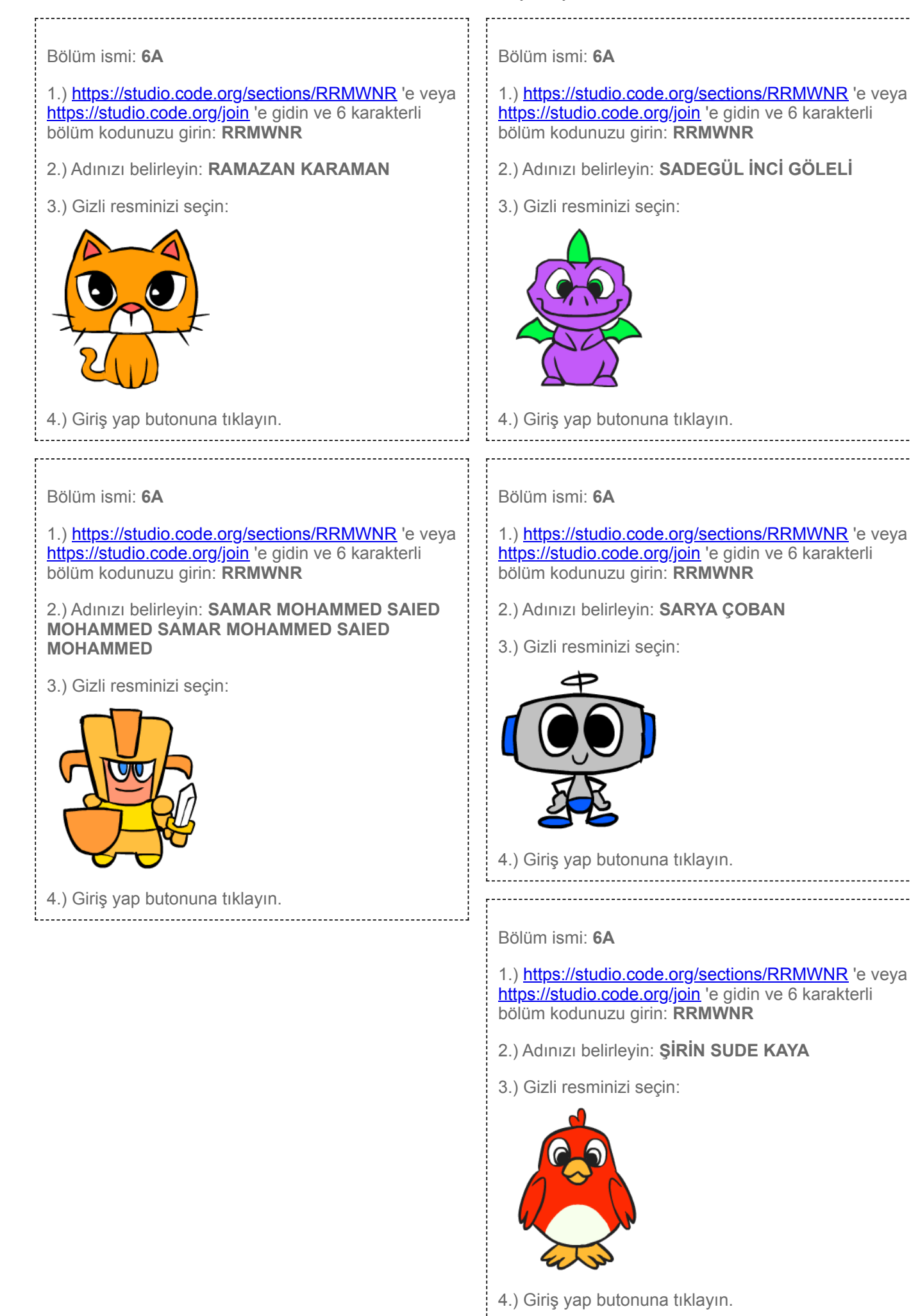

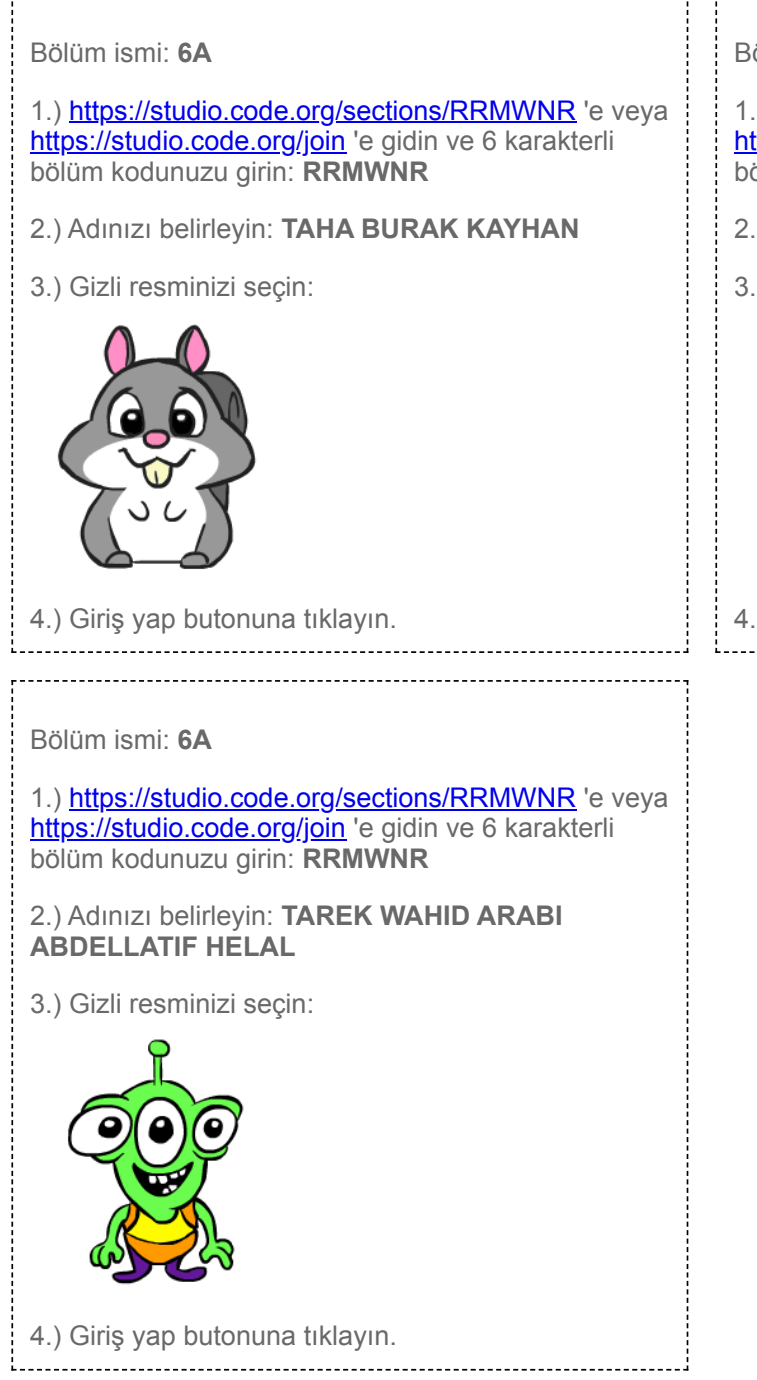

## Bölüm ismi: **6A** 1.) <https://studio.code.org/sections/RRMWNR>'e veya <https://studio.code.org/join>'e gidin ve 6 karakterli bölüm kodunuzu girin: **RRMWNR** 2.) Adınızı belirleyin: **TAJALA JABARI** 3.) Gizli resminizi seçin:

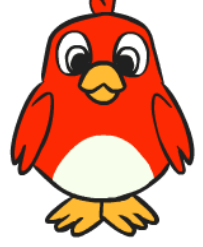

4.) Giriş yap butonuna tıklayın.